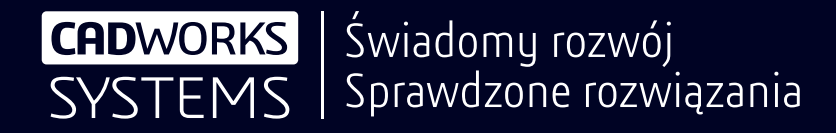

# DS SOLIDWORKS

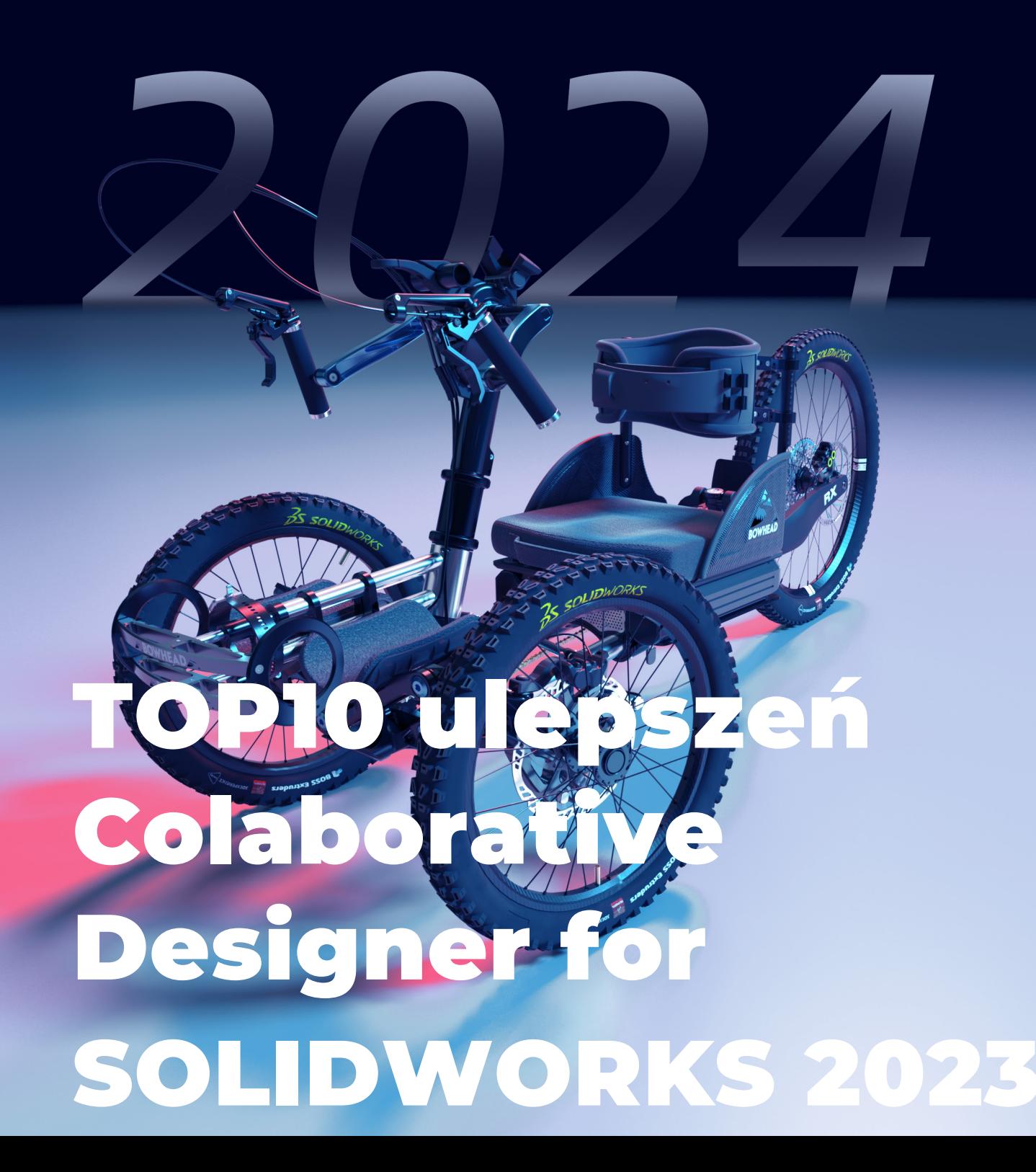

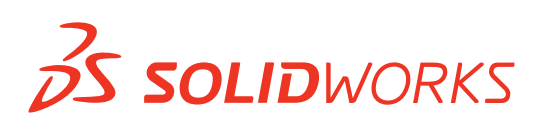

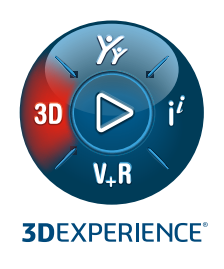

# **NOWE FUNKCJE W ROLI COLLABORATIVE DESIGNER FOR SOLIDWORKS®**

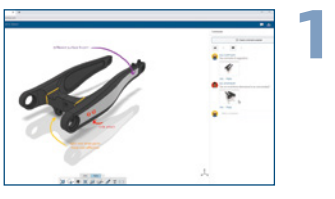

#### **Udostępnianie i oznaczanie**

- Bezproblemowo udostępniaj swoje projekty wszystkim osobom z poziomu SOLIDWORKS, niezależnie od tego, czy są to osoby wewnętrzne, czy zewnętrzne w Twojej organizacji.
- Uzyskaj natychmiastową informację zwrotną dzięki komentarzom i oznaczeniom dołączanym bezpośrednio do Twoich projektów.

## **Korzyści**

**Korzyści**

**Zapewnij odbiorcom dostęp do udostępnianych plików w przeglądarce, bez konieczności instalacji platformy 3D**EXPERIENCE®**.**

**Usprawnij przepływ pracy od projektu do produkcji i zagwarantuj dokładne wyświetlanie odniesień do komponentów SOLIDWORKS w aplikacjach na platformie** 

# **2**

**3**

#### **Wsparcie dla odniesień komponentów SOLIDWORKS**

- Mapuj wartość referencyjną komponentu na platformę **3D**EXPERIENCE jako Znajdź numer w zakładce wystąpienia panelu informacyjnego obiektu.
- Automatycznie przechwytuj i wyświetlaj numery odnośników CAD podczas zapisywania rysunków SOLIDWORKS, zapewniając widoczność jako Znajdź numer w dalszych aplikacjach, takich jak Edytor zakładek, na platformie **3D**EXPERIENCE.

# **Asynchroniczne zapisywanie serii**

- Kontynuuj projektowanie w SOLIDWORKS, wykonując asynchroniczne zapisywanie serii danych SOLIDWORKS na platformie **3D**EXPERIENCE.
- Bądź lepiej poinformowany o postępie zapisywania dzięki szczegółowemu oknu dialogowemu Zapisz, które wyświetla czas rozpoczęcia, czas zakończenia, całkowity czas przetwarzania i inne szczegóły wraz z raportami.

#### **Korzyści**

**3D**EXPERIENCE**.** 

**Zwiększ produktywność, zapisując dane SOLIDWORKS na platformie 3D**EXPERIENCE**.**

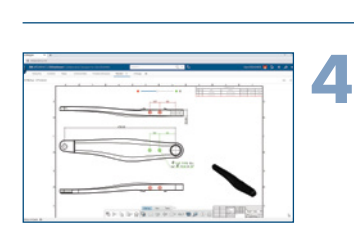

#### **Synchronizowanie poprawek SOLIDWORKS z poprawkami platformy**

• Automatycznie śledź i aktualizuj historię poprawek rysunku SOLIDWORKS, gdy nowa poprawka jest utworzona na platformie **3D**EXPERIENCE, wykorzystując tabelę poprawek tworzoną przez **3D**EXPERIENCE.

#### **Korzyści**

**Oszczędzaj czas i śledź poprawki na platformie 3D**EXPERIENCE **z większą łatwością.**

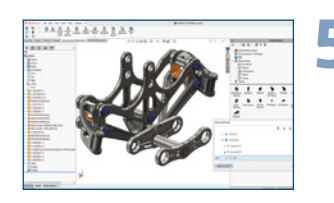

#### **Zakładki dla lokalizacji plików SOLIDWORKS Korzyści**

- **5** Wygodnie twórz zakładki, aby przechodzić do lokalizacji plików SOLIDWORKS na platformie **3D**EXPERIENCE.
- Umożliw administratorom zarządzanie zasobami SOLIDWORKS na platformie **3D**EXPERIENCE z jednego punktu, nawet gdy ich zespoły nie należą do tej samej sieci.

**Ułatw użytkownikom udostępnianie i uzyskiwanie dostępu do bibliotek komponentów.**

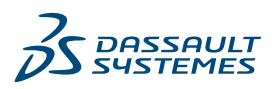

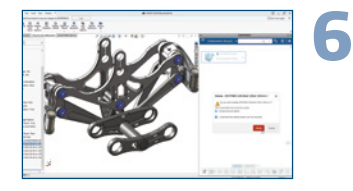

#### **Usuwanie komponentów Toolbox i Part Supply**

• Zarządzaj komponentami i usuwaj swoje dane z większą elastycznością, usuwając dane w standardowych bibliotekach, takich jak Toolbox i Part Supply, po zaimportowaniu ich na platformę **3D**EXPERIENCE.

**Opcja zablokowania zapisu, gdy tytuł nie jest unikatowy**

• Identyfikuj duplikaty i wyłącz zapis na platformie **3D**EXPERIENCE dzięki nowemu ustawieniu administratora, którego celem jest ostrzeganie, ignorowanie lub blokowanie zapisu, jeśli tytuł pliku nie

#### **Korzyści**

**Zapewnij wydajną organizację danych i oszczędzaj miejsce na dysku.**

#### **Korzyści**

**Zapewnij unikatowość danych na platformie 3D**EXPERIENCE **dla całej Twojej organizacji.** 

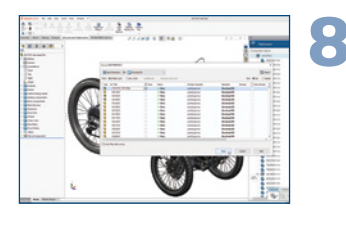

### **Zapisz udoskonalenia dialogowe Korzyści**

jest unikatowy.

**7**

- Ulepsz tworzenie projektów dzięki możliwości edytowania komentarzy do poprawek dla wielu komponentów z okna dialogowego Zapisz przed zapisaniem danych na platformie **3D**EXPERIENCE.
- Szybko i wygodnie zmieniaj przestrzeń współpracy z okna dialogowego Zapisz do **3D**EXPERIENCE.
- Łatwiej modyfikuj tytuły wielu nowo utworzonych obiektów, które nie zostału jeszcze zapisane na platformie **3D**EXPERIENCE.

**Doświadcz większej elastyczności i wydajności dzięki nowym możliwościom w oknie dialogowym Zapisz w 3D**EXPERIENCE**.**

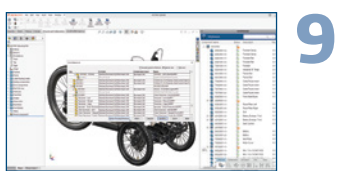

#### **Usuwanie brakujących odniesień ze złożenia korzyści**

• Łatwo i szybko usuwaj wszystkie brakujące odniesienia ze złożenia za pomocą jednego kliknięcia w oknie dialogowym Znajdź odniesienia.

**Oszczędzaj czas, przyspieszając proces zapisywania złożeń SOLIDWORKS zawierających brakujące odniesienia do platformy 3D**EXPERIENCE**.** 

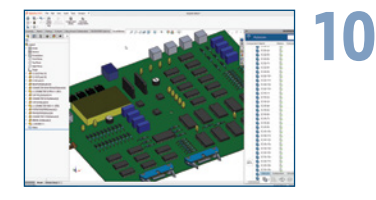

#### **Współpraca ECAD-MCAD w chmurze Korzyści**

- Współpracuj na wspólnym bliźniaku cyfrowym za pośrednictwem platformy **3D**EXPERIENCE: Użytkownicy MCAD SOLIDWORKS z użytkownikami ECAD OrCAD i Allegro®\*.
- Ustandaryzuj wymianę danych ECAD-MCAD poprzez obsługę formatu plików IDX 3.0 w CircuitWorks™ na platformie **3D**EXPERIENCE.

\* Funkcjonalność zaplanowana na początek 2024 r.

**Współpracuj przy MCAD i ECAD z większą łatwością dzięki uproszczonemu procesowi i ustandaryzowanej wymianie danych ECAD-MCAD.**

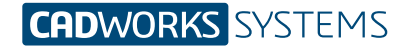

#### **Kontakt** info@cwsustems.nl +48 539 578 601 www.cwsystems.pl

**Rzeszów** Tajęcina 105 36-002 Jasionka **Poznań - Dąbrowa** ul. Innowatorów 8 62-069 Dąbrowa

**Wrocław** ul. Kwiatkowskiego 4 52-407 Wrocław